# <span id="page-0-0"></span>Ohjelmoinnin peruskurssi Y1

CS-A1111

重

イロメ イ部メ イ君メ イ君メー

### Merkkijonojen käsittely

重

イロメ イ部メ イ君メ イ君メー

### Oppimistavoitteet: tämän videon jälkeen

▶ Tunnet erilaisia tapoja käsitellä merkkijonoja. Osaat esim. tehdä uuden merkkijonon alkuperäistä merkkijonoa muuttaen ja käydä merkkijonon läpi.

4 日下

 $\mathcal{A} \cap \mathbb{P} \rightarrow \mathcal{A} \supseteq \mathcal{A} \rightarrow \mathcal{A} \supseteq \mathcal{A}$ 

## Uusi merkkijono vanhan avulla

 $\triangleright$  Metodi upper luo uuden merkkijonon, jossa kaikki vanhan merkkijonon pienet kirjaimet on muutettu isoiksi:

```
mjono = "Mustikka"
mjono = mjono.upper()
print(mjono)
```
**Tulostus** 

MUSTIKKA

 $\blacktriangleright$  Metodi lower luo uuden merkkijonon, jossa kaikki vanhan merkkijonon isot kirjaimet on muutettu pieniksi:

```
mjono = "MUSTIKKA"
mjono = mjono.lower()
print(mjono)
```
### Tulostus

mustikka

**イロト イ母ト イヨト イヨト** 

## Merkkijonojen liittämiset

▶ Useampi merkkijono voidaan liittää peräkkäin +-operaattorilla.

```
etunimi = "Matti"
sukunimi = "Virtanen"
kokonimi = etunimi + " " + sukunimi
print(kokonimi)
```
#### **Tulostus**

Matti Virtanen

Jos merkkijonoon halutaan liittää muuntyyppisten muuttujien arvoja, pitää ensin suorittaa tyypinmuunnos str-operaattorilla.

```
tunteja = 50
tuntip = 12.5
rivi = str(tunteja) + " h * " + str(tuntip) + " eur / h"
print(rivi)
```
#### **Tulostus**

```
50 h * 12.5 eur / h
```
**KOD KARD KED KED B YOUR** 

### Merkkijonojen monistaminen

▶ Operaattorin \* avulla voidaan tehdä merkkijono, joka sisältää pienemmän merkkijonon monta kertaa.

```
merkit = "*!*"
```

```
rivi = 5 * merkit
```

```
print(rivi)
```

```
Tulostus
```
\*!\*\*!\*\*!\*\*!\*\*!\*

 $\blacktriangleright$  Rivinvaihdon saa mukaan erikoismerkillä "\n":

```
rivit = 3 * (rivi + "n")print(rivit)
```
### Tulostus \*!\*\*!\*\*!\*\*!\*\*!\* \*!\*\*!\*\*!\*\*!\*\*!\* \*!\*\*!\*\*!\*\*!\*\*!\*

イロト イ母 トイヨ トイヨ トー

### Tyhjien merkkien poisto merkkijonon alusta ja lopusta

- ► Halutaan poistaa merkkijonon alusta ja lopusta ns. tyhjät merkit.
- ▶ Tehdään metodin strip avulla:

```
teksti = " \tjotain kirjoitusta "
riisuttu_teksti = teksti.strip()
print("Alkuperainen: *{:s}*".format(teksti))
print("Riisuttu: *{:s}*".format(riisuttu_teksti))
```
#### **Tulostus**

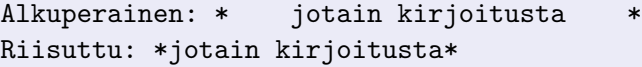

▶ Jos tyhjät merkit halutaan poistaan vain merkkijonon alusta tai lopusta, käytetään metodia 1strip tai rstrip.

イロメ イ部メ イヨメ イヨメー

### <span id="page-7-0"></span>Merkkijonon läpikäynti

■ Merkkijonon merkit voi käydä läpi for-käskyn avulla samalla tavalla kuin listan alkiot:

```
mjono = "matti"
for merkki in mjono:
    print(merkki)
```
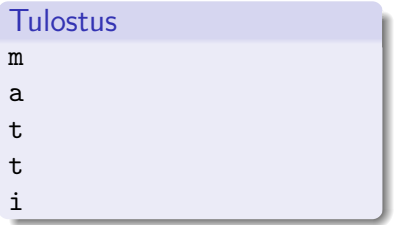

∢何 ▶ ∢ ヨ ▶ ∢ ヨ ▶

4 0 8